## **SYSTEME : X3 : Demarrage tache batch reboot**

Issu de la BDC Sage :

Depuis la version V7 de Sage X3, le paramètre DEMSRV n'est plus utilisé. Il faut utiliser un script que vous planifiez dans les tâches planifiés du serveur. Il doit être exécuté avec le même compte qui démarre le serveur de traitement principal.

Ci-joint la dernière version du script Windows "batchsrv.txt" à renommer en .cmd (V1.11) qui fonctionne pour la V5, V6, V7, PU8 et PU9.

Vous pouvez le placer comme d'habitude directement sous %ADXDIR%\ebin (serveur de traitement principale), à renommer en .cmd sans rien modifier dans le script.

A partir de la V7, si le chemin « runtime » n'est pas au même niveau ou sur le même volume que le chemin « dossier », il faudra par contre renseigner obligatoirement la variable ADXDOS car la détection ne peut être automatique.

Fichier .txt a renommer en .cmd

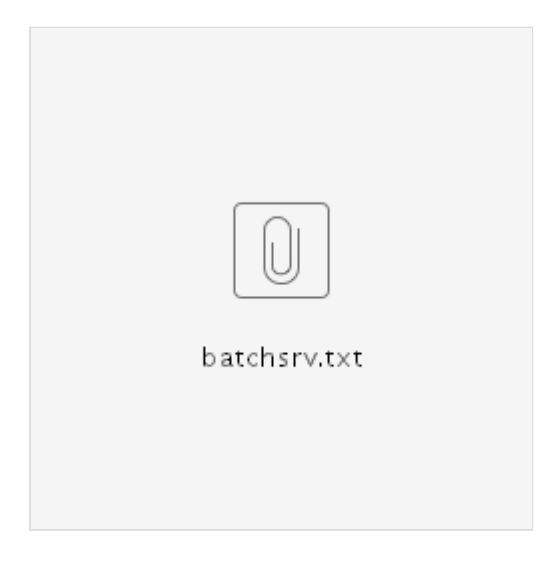